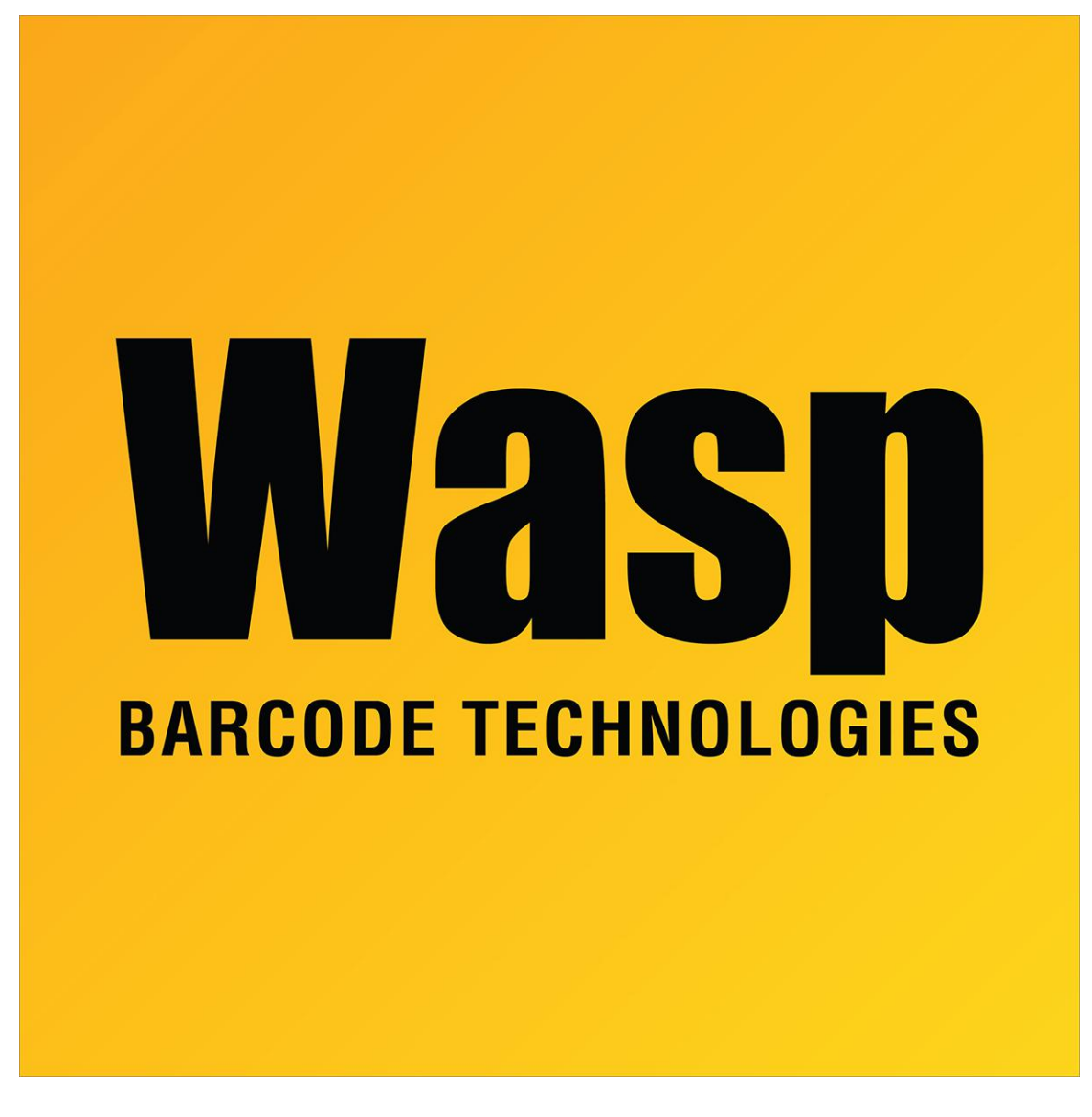

[Portal](https://support.waspbarcode.com/) > [Knowledgebase](https://support.waspbarcode.com/kb) > [Software](https://support.waspbarcode.com/kb/software) > [Labeler](https://support.waspbarcode.com/kb/labeler) > [Version 7 >](https://support.waspbarcode.com/kb/version-7-3) [Labeler - How To - I would like](https://support.waspbarcode.com/kb/articles/labeler-how-to-i-would-like-to-put-3-columns-of-data-from-my-excel-spreadsheet-into-one-text-o) [to put 3 columns of data from my Excel spreadsheet into one text object. How do I do that?](https://support.waspbarcode.com/kb/articles/labeler-how-to-i-would-like-to-put-3-columns-of-data-from-my-excel-spreadsheet-into-one-text-o)

Labeler - How To - I would like to put 3 columns of data from my Excel spreadsheet into one text object. How do I do that? Internal User - 2017-04-10 - in [Version 7](https://support.waspbarcode.com/kb/version-7-3)

Please review the Help documentation on substrings. This will let you split the text field into multiple fields that can pull data from different columns of your Excel spreadsheet.